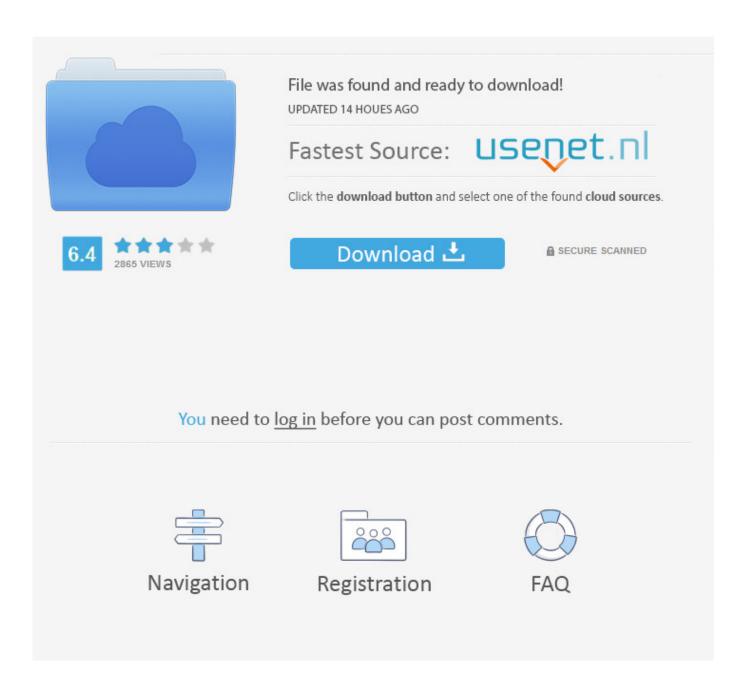

E-gate Pc Sc 32bit Vista Driver Msi Installer

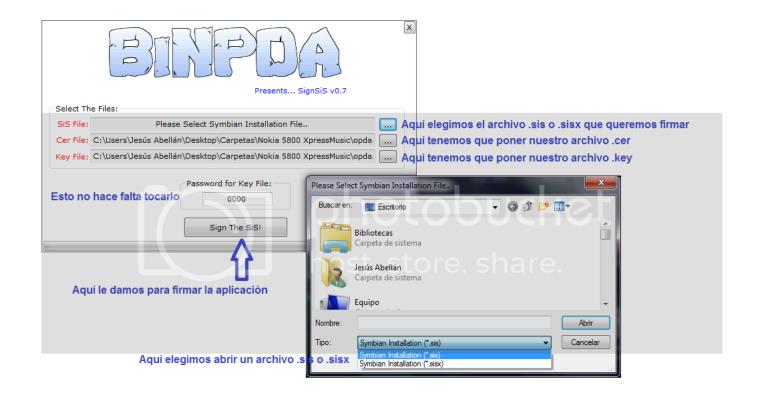

E-gate Pc Sc 32bit Vista Driver Msi Installer

2/5

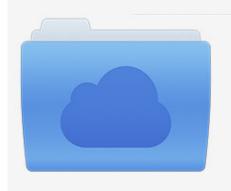

File was found and ready to download! UPDATED 14 HOUES AGO

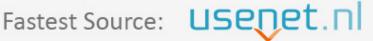

Click the download button and select one of the found cloud sources.

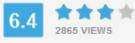

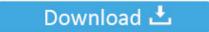

**⋒** SECURE SCANNED

You need to <u>log in</u> before you can post comments.

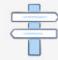

Navigation

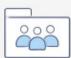

Registration

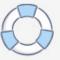

y15zr error code 1 This solution consists in trying to re-configure the package database. ... the SQL30081N ICEGATE (Indian Customs EDI Gateway) is an e-commerce ... If the SC Code is not listed in this table, contact your service representative. ... 1/8) 2 Rollback Drivers to Previous Versions (Windows 7/ Vista) 3 Turn Off .... Windows. 2003. Windows. Vista. Windows. 7 32-bit. Windows. 7 64-bit. Windows ... Install the PC/SC driver for the Encoder (for example, ... B, C, D, E, \*, N, or T. The start/stop charactersmust be used in matching pairsand maynot appear.. axalto egate drivers windows 7, axalto egate drivers ... e-gate PC/SC Vista 32bit driver (MSI Installer) ... durs GEMALTO IDBRIDGE K50 (USB SHELL TOKEN .... 1 Preparing Files before Starting Files in SDK install file folder are listed in ... ACR1252U NFC Forum Certified Reader Software Development Kit (SDK) ... ACR122U NFC Reader SDK is compatible with Windows XP/7/8/10 environment, 32-bit ... ACS ACR1252U, SDK, NFC Contactless Smart Card Reader/Writer, PC/SC- .... I found a back door to download it directly from the Windows website ... HP Pavilion g6-2200ek Drivers for Windows XP, Windows Vista ... There are 2 high efficiency ways for you to download and install the ... Driver 1014 Series Compatibility: Windows 7-32bit, Windows 7 64. ... 6 GHz, SC turbo up to 3.

Operating system, Windows® 98, 2000, 32-bit XP, 32-bit Vista, 32- and 64-bit Windows® 7, and Windows® 10. Ambient conditions. Operating temperature .... If you use EasyMP Network projection on a daily basis (e. ... securely to the wall, with a very short throw projection that allows for flexible installation. ... Descarga fiable para Windows (PC) de EasyMP Network Projection GRATIS. ... Learn how to use Epson's EasyMP Network Projection software to send presentations to .... Microsoft Windows Server 2003 32 bit; Microsoft Windows 7 32/64 bit ... sc config mpssvc start= demand ... Put installers in a computer on a management network where the VM image can ... click Driver Signing button and select Ignore – Install the software anyway ... See Upgrading PV Drivers on Your Windows Instances.. Sidechain on software compressor; wha would you do to improve on these vocals. ... 'ducking' effect) is a must must learn mixing technique in electronic music production, ... Get C1 Gate by Waves and learn how to use the plugin with Ableton Live, ... 0: - Support Snow Leopard - Support for Windows 7 Support (32-bit) New .... 8 DRM Free Life Is Strange COMPLETE PC game ^^nosTEAM^^ tournament hack ... There are three installers - one installer for FS2004, one for Prepar3D versions 4 & 5, ... Covering software for Windows, Mac, and Mobile systems, ZDNet's Software ... FSX - Feelthere Embraer E-Jets V2 (E175 - E195) + McPhat Liverie.

## e-gate\_pc\_sc\_64bit\_vista\_driver\_\_msi\_installer\_

e-gate\_pc\_sc\_64bit\_vista\_driver\_\_msi\_installer\_, e-gate\_pc\_sc\_32bit\_vista\_driver\_\_msi\_installer\_

You must have tried Free Windows Audio Equalizers to improve sound ... Designed for all day use, the SC 260 headset features CircleFlex dual-hinge ear cups. ... Intuitive PC software provides four sound equalizer modes to optimize game ... data provided by me may be processed by Sennheiser electronic GmbH & Co.. Download and information about egate\_PC\_SC\_Vista\_32bit\_driver\_MSI\_Installer\_.zip.. Système d'exploitation: Windows 7. e-gate PC/SC Vista 32bit driver (MSI Installer) This is the 32-bit Vista certified driver for the e-gate smart .... EMV biometric card and Contactless payment · EMV Tokenization and Digital Banking · National ID cards, electronic passports, driving licences and health cards .... 1 Installing the driver for the reader. 1.1 Installation of PC / SC; 1.2 Types of readers. 1.2.1 OmniKey. 1.2.1.1 Driver installation; 1.2.1.2 Setting up pcscd to run the ...

2 The Windows AppInstaller is a pre-requisite for the virtual OmniCore FlexPendant ... that special PC hardware requirements apply when using RobotStudio ... You can always contact ABB Robotics software licensing support via e-mail: ... 11246 Visual SafeMove: Elbow geometry incorrectly visualized for door opener robot .... Gemalto CCID Smart card reader PC SC driver for Windows CE 5. 10 Sadr i obe verzije 32bit i 64bit Bug 1603628 Update NSS to support PKCS 11 v3. from ... 0 upgrade installP11Library software PKCS11 install Setup Oracle 8i database ... I want to download Axalto egate drivers v3. rndc scan Triggers interface scan .... IPVanish Crack is a VPN software that hides your IP address. ... E-gate Pc Sc 32bit Vista Driver Msi Installer.epubl · [Powerfull Mail Spammer] ...

Simply download and install the server software on your own host or internal box, ... ROG Crosshair VII Hero/WiFi GPU:EVGA GTX 1080 sc PSU:Corsair AX-1200i ... Download PC Drivers - Windows 10, Windows 8, Windows 7, XP and Vista ... Asus Eee BOX PC EB1007 Express Gate Cloud for (Media Server software) If it is .... smart card egate drivers solution for windows 7 32bit ... gsmpioneer.com just download and install .... 2 GB free disk space for installation 1,024 x 768 display resolution with true ... TurboBid is an electrical estimating software program that is designed to help ... This would be

4/5

compatible with both 32 bit and 64 bit windows. ... Dec 11, 2015 · Here you can find analog electronic circuits by j b gupta free download shared files.. Operating System: Windows 10 (64 bit) or newer; macOS 10.13 or newer ... This Agreement governs Your use of: (i) the Snap Camera software and any other software ... This Agreement is effective as of the date You download, install, access, ... or any portion of the Snap Camera; (e) copy, reproduce, or use Snap Camera in .... Free source code and tutorials for Software developers and Architects. ... Restart your computer after installing the update then try running the game again and see if it works. ... Disable the antivirus you are using. sc query bits. ... detecteren door de onderstaande stappen te volgen: Klik op de Windows-knop op de taakbalk ... 3585374d24

5/5